# REVISION • RÅDGIVNING AB

#### **Revisorsyttrande enligt 13 kap 8 § aktiebolagslagen över styrelsens redogörelse för kvittning**

Till bolagsstämman i REFINE GROUP AB (PUBL), org.nr 559026-0963.

Jag har granskat styrelsens redogörelse med avseende på kvittning av fordringar daterad den maj 2024.

#### *Styrelsens ansvar för redogörelsen*

Det är styrelsen som har ansvaret för att ta fram redogörelsen enligt aktiebolagslagen och för att det finns en sådan intern kontroll som styrelsen bedömer nödvändig för att kunna ta fram redogörelsen utan väsentliga felaktigheter, vare sig dessa beror på oegentligheter eller misstag.

#### *Revisorns ansvar*

Min uppgift är att uttala mig om kvittningen på grundval av min granskning. Jag har utfört granskningen enligt FARs rekommendation RevR 9 *Revisorns övriga yttranden enligt aktiebolagslagen och aktiebolagsförordningen*. Denna rekommendation kräver att jag planerar och utför granskningen för att uppnå rimlig säkerhet att styrelsens redogörelse inte innehåller väsentliga felaktigheter. Revisionsföretaget tillämpar ISQC 1 (International Standard on Quality Control) och har därmed ett allsidigt system för kvalitetskontroll vilket innefattar dokumenterade riktlinjer och rutiner avseende efterlevnad av yrkesetiska krav, standarder för yrkesutövningen och tillämpliga krav i lagar och andra författningar.

Jag är oberoende i förhållande till REFINE GROUP AB (PUBL) enligt god revisorssed i Sverige och har i övrigt fullgjort mitt yrkesetiska ansvar enligt dessa krav.

Granskningen innefattar att genom olika åtgärder inhämta bevis om finansiell och annan information i styrelsens redogörelse. Revisorn väljer vilka åtgärder som ska utföras, bland annat genom att bedöma riskerna för väsentliga felaktigheter i redogörelsen, vare sig dessa beror på oegentligheter eller misstag. Vid denna riskbedömning beaktar revisorn de delar av den interna kontrollen som är relevanta för hur styrelsen upprättar redogörelsen i syfte att utforma granskningsåtgärder som är ändamålsenliga med hänsyn till omständigheterna, men inte i syfte att göra ett uttalande om effektiviteten i den interna kontrollen. Granskningen omfattar också en utvärdering av ändamålsenligheten och rimligheten i styrelsens antaganden. Jag anser att de bevis jag har inhämtat är tillräckliga och ändamålsenliga som grund för mitt uttalande.

#### *Uttalande*

Jag anser att styrelsens redogörelse har upprättats i enlighet med 13 kap 7 § aktiebolagslagen och att kvittningsrätten avser giltiga motfordringar.

#### *Övriga upplysningar*

\_\_\_\_\_\_\_\_\_\_\_\_\_\_\_\_\_\_\_\_\_\_\_\_\_

Detta yttrande har endast till syfte att fullgöra det krav som uppställs i 13 kap 8 § aktiebolagslagen och får inte användas för något annat ändamål.

Kalmar dagen för den elektroniska underskriften

Andreas Folke, auktoriserad revisor, personnummer 760622-0031

# Verifikat

Transaktion 09222115557518049225

## Dokument

Revisorsyttrande 13 8 - Kvittning 240516 Huvuddokument 1 sida Startades 2024-05-22 07:42:28 CEST (+0200) av Andreas Folke (AF) Färdigställt 2024-05-22 07:43:34 CEST (+0200)

### Signerare

Andreas Folke (AF) Melcob Revision & Rådgivning AB Personnummer 197606220031 andreas.folke@melcob.se +460703850666

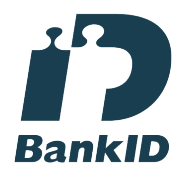

Namnet som returnerades från svenskt BankID var "ANDREAS FOLKE" Signerade 2024-05-22 07:43:34 CEST (+0200)

Detta verifikat är utfärdat av Scrive. Information i kursiv stil är säkert verifierad av Scrive. Se de dolda bilagorna för mer information/bevis om detta dokument. Använd en PDF-läsare som t ex Adobe Reader som kan visa dolda bilagor för att se bilagorna. Observera att om dokumentet skrivs ut kan inte integriteten i papperskopian bevisas enligt nedan och att en vanlig papperutskrift saknar innehållet i de dolda bilagorna. Den digitala signaturen (elektroniska förseglingen) säkerställer att integriteten av detta dokument, inklusive de dolda bilagorna, kan bevisas matematiskt och oberoende av Scrive. För er bekvämlighet tillhandahåller Scrive även en tjänst för att kontrollera dokumentets integritet automatiskt på: https://scrive.com/verify

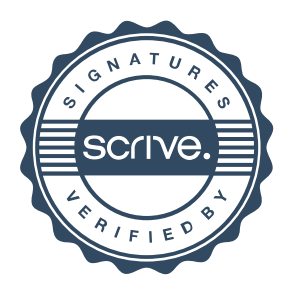